## Sistemi Informativi Territoriali

# Paolo Mogorovichwww.di.unipi.it/~mogorov

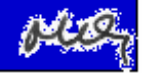

## Geoprocessing - Dissolve

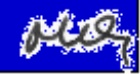

#### La parte geografica

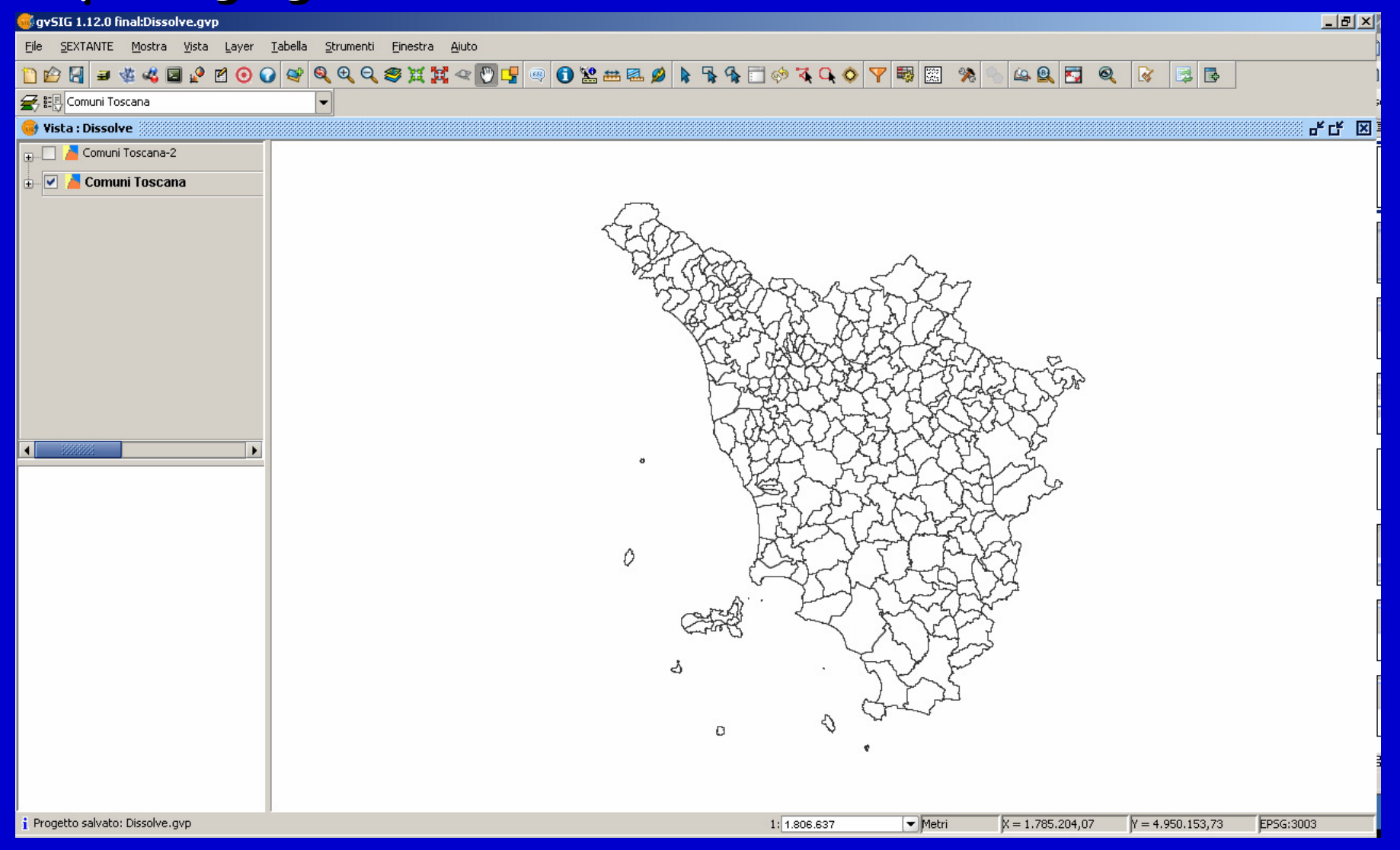

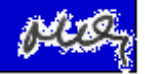

#### La parte descrittiva

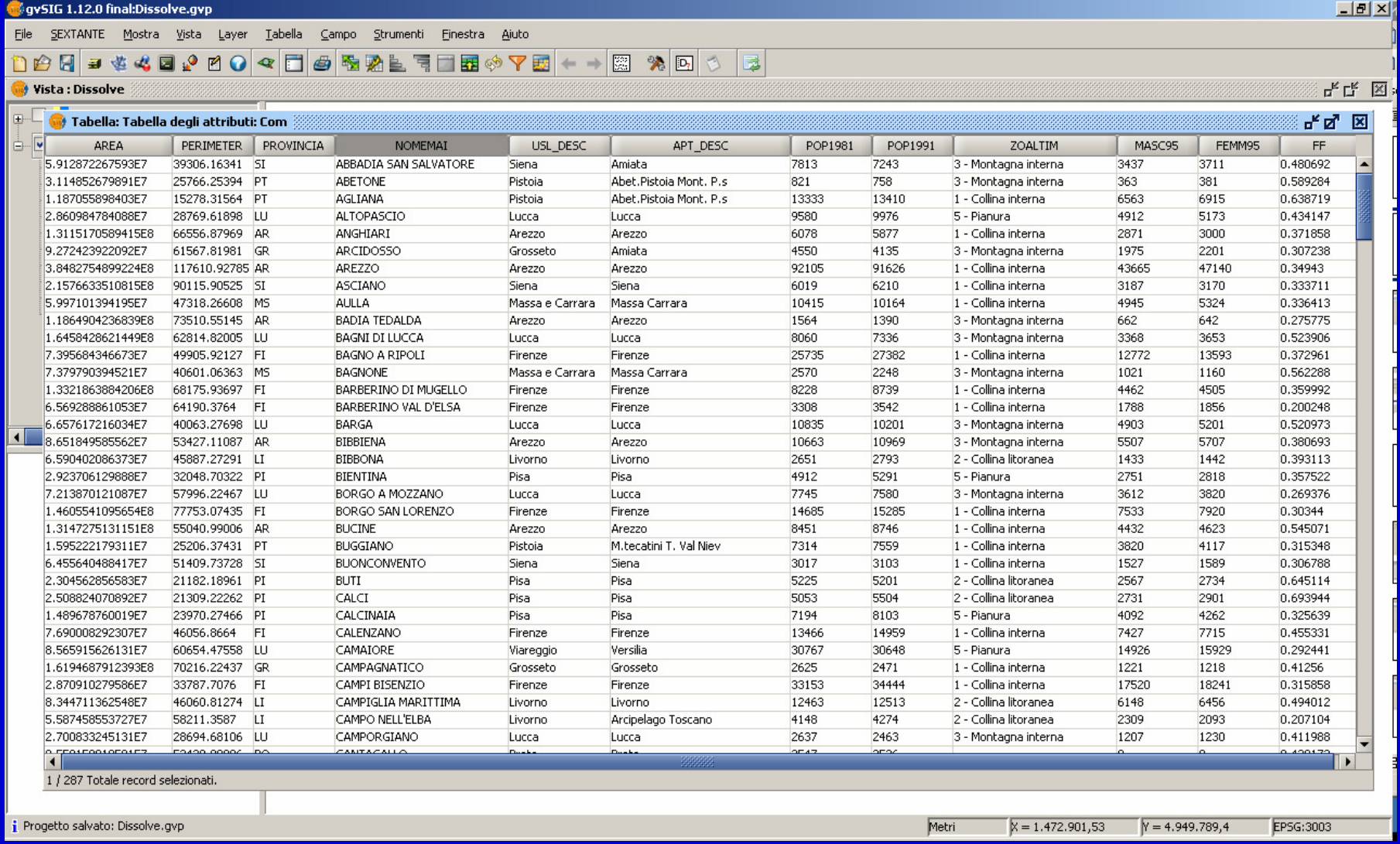

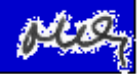

#### La parte descrittiva

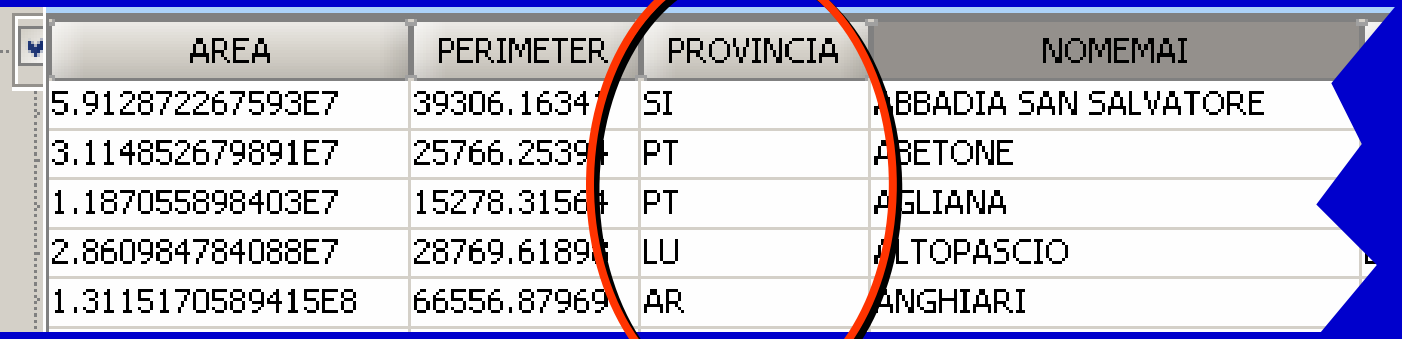

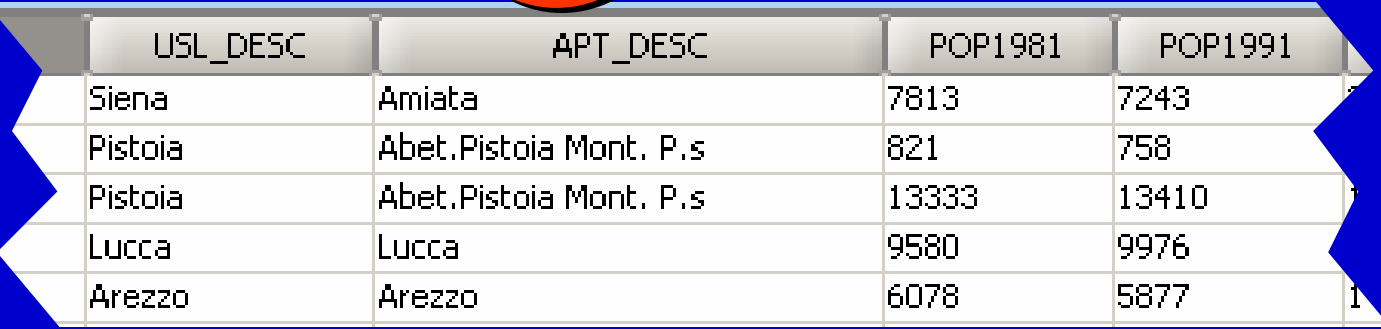

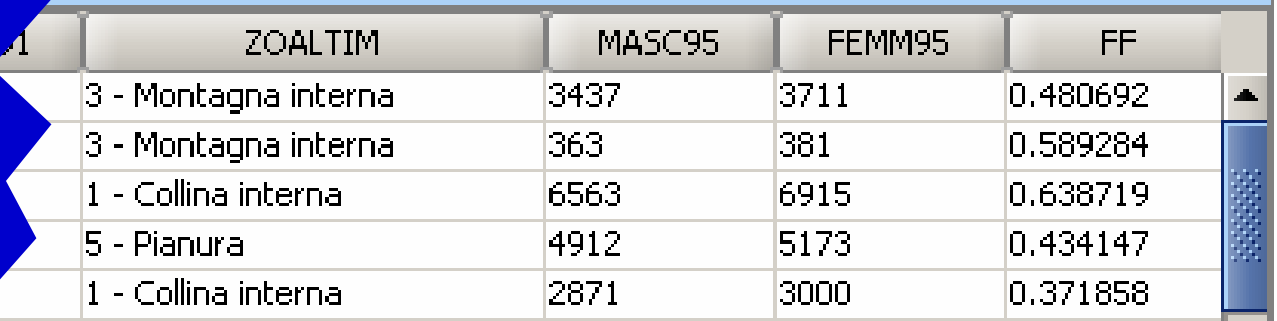

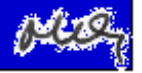

Dissolve - Il campo "Provincia"

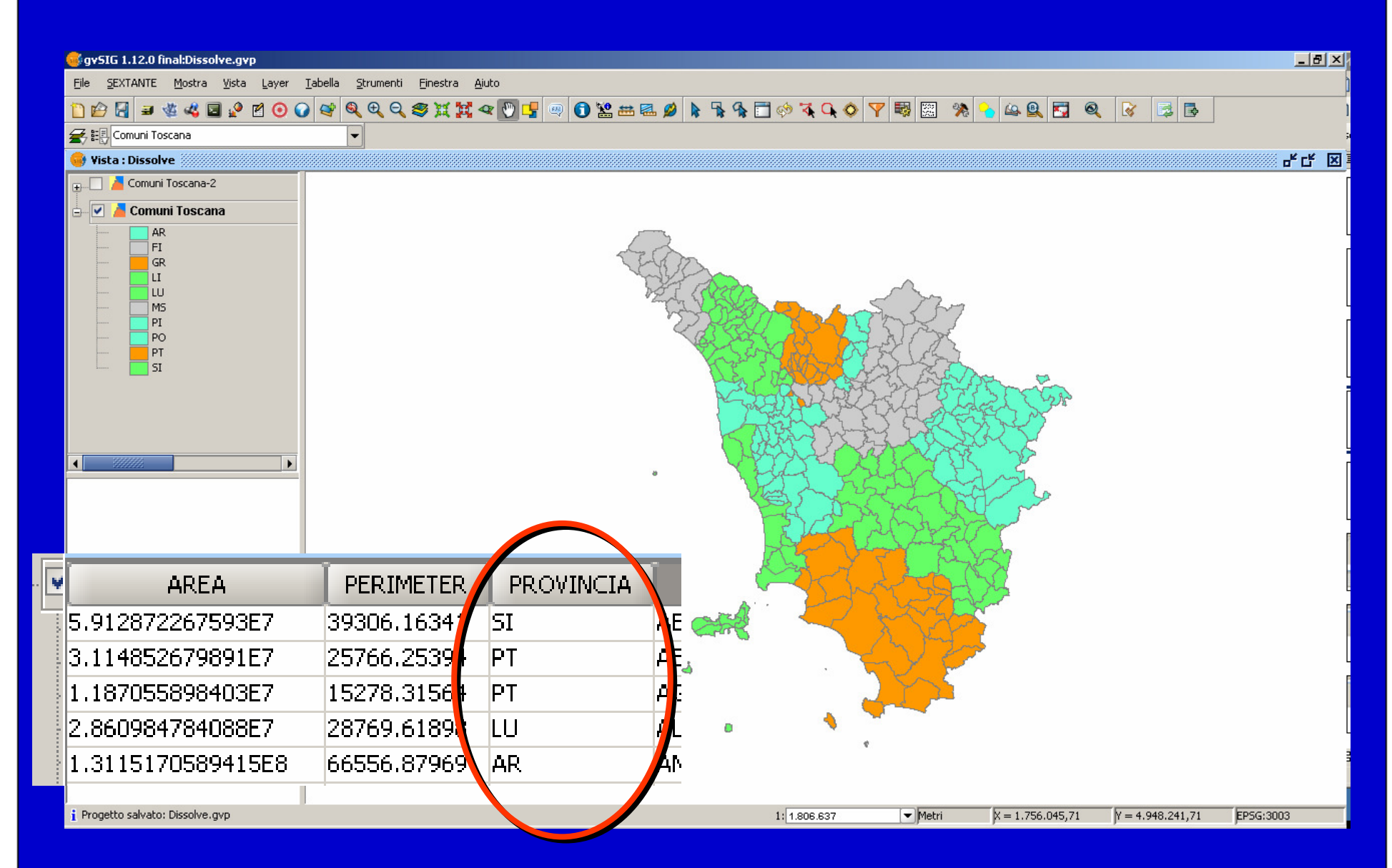

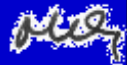

#### Dissolve – Controllo dell'operazione

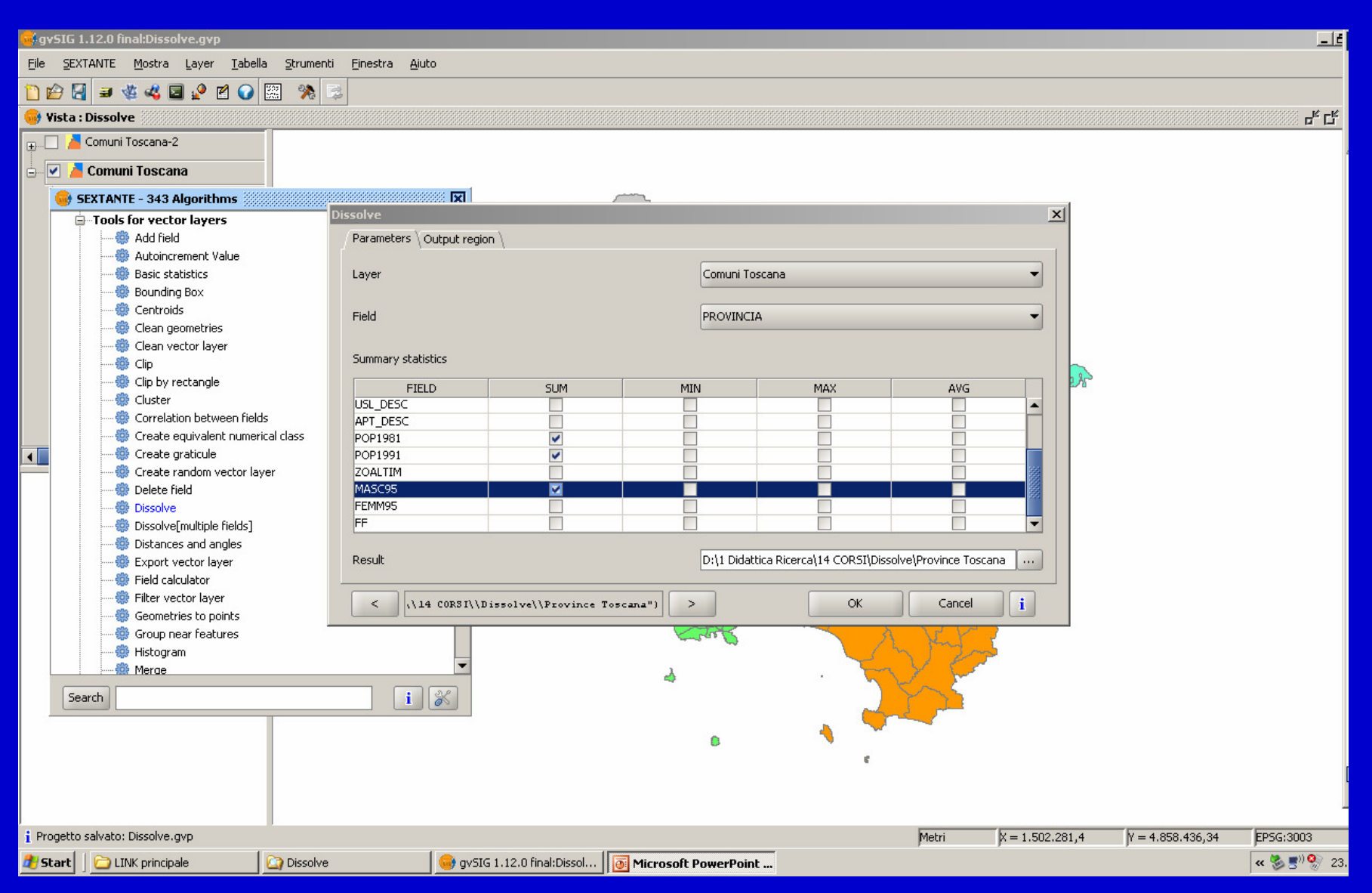

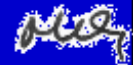

### Dissolve – Controllo dell'operazione

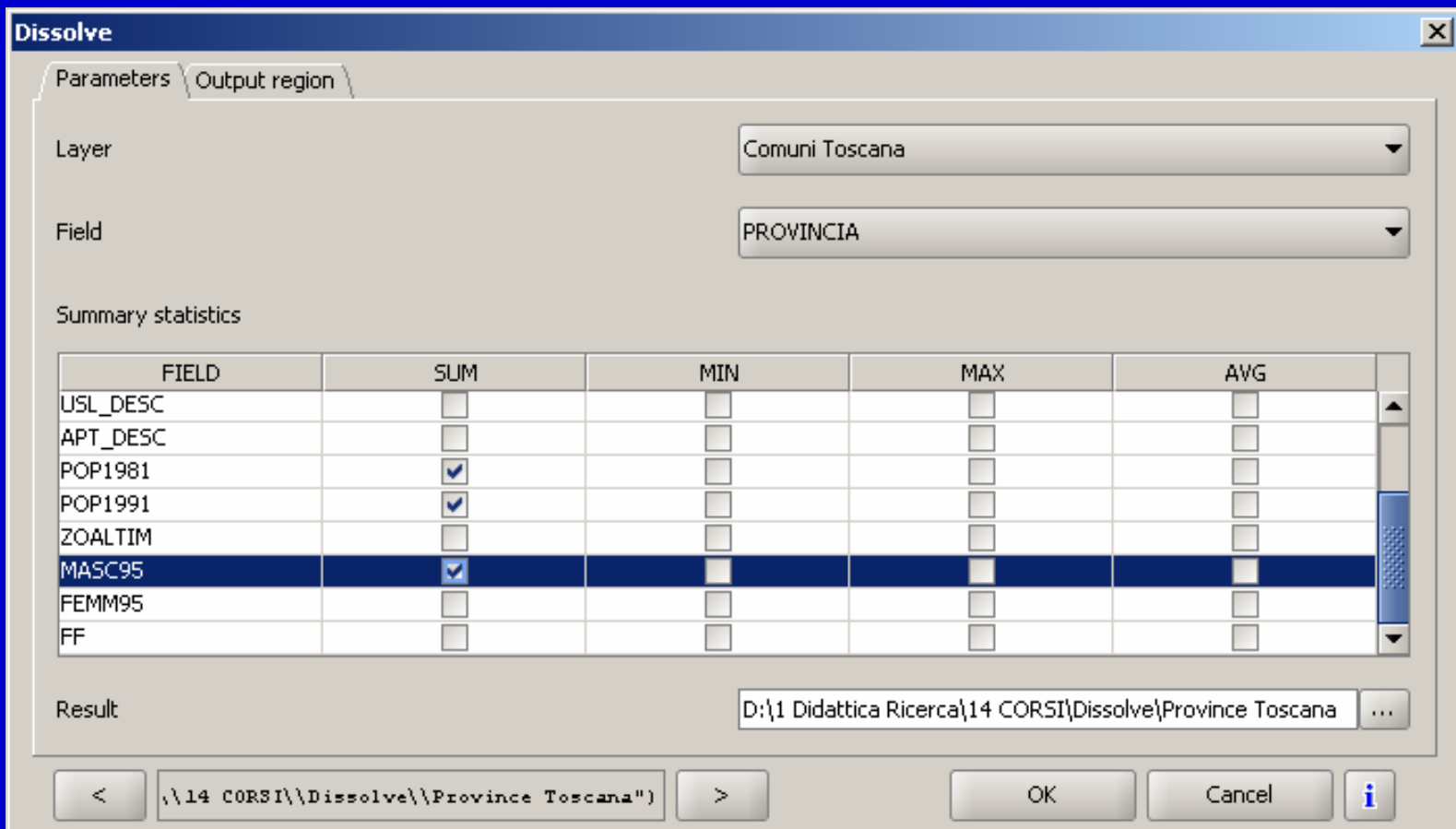

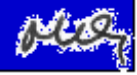

Dissolve – Risultato dell'operazione

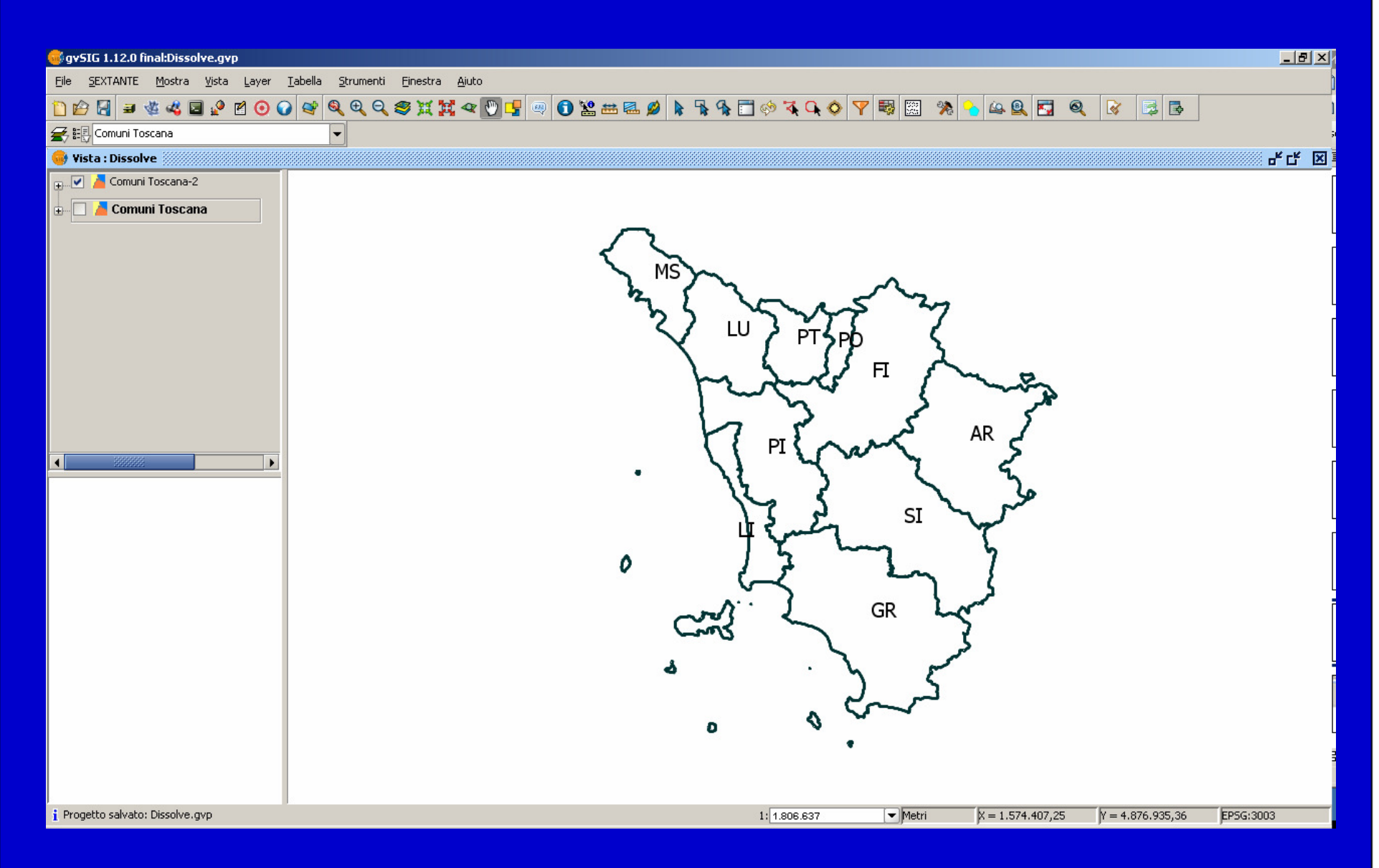

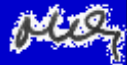

#### Dissolve – Risultato dell'operazione

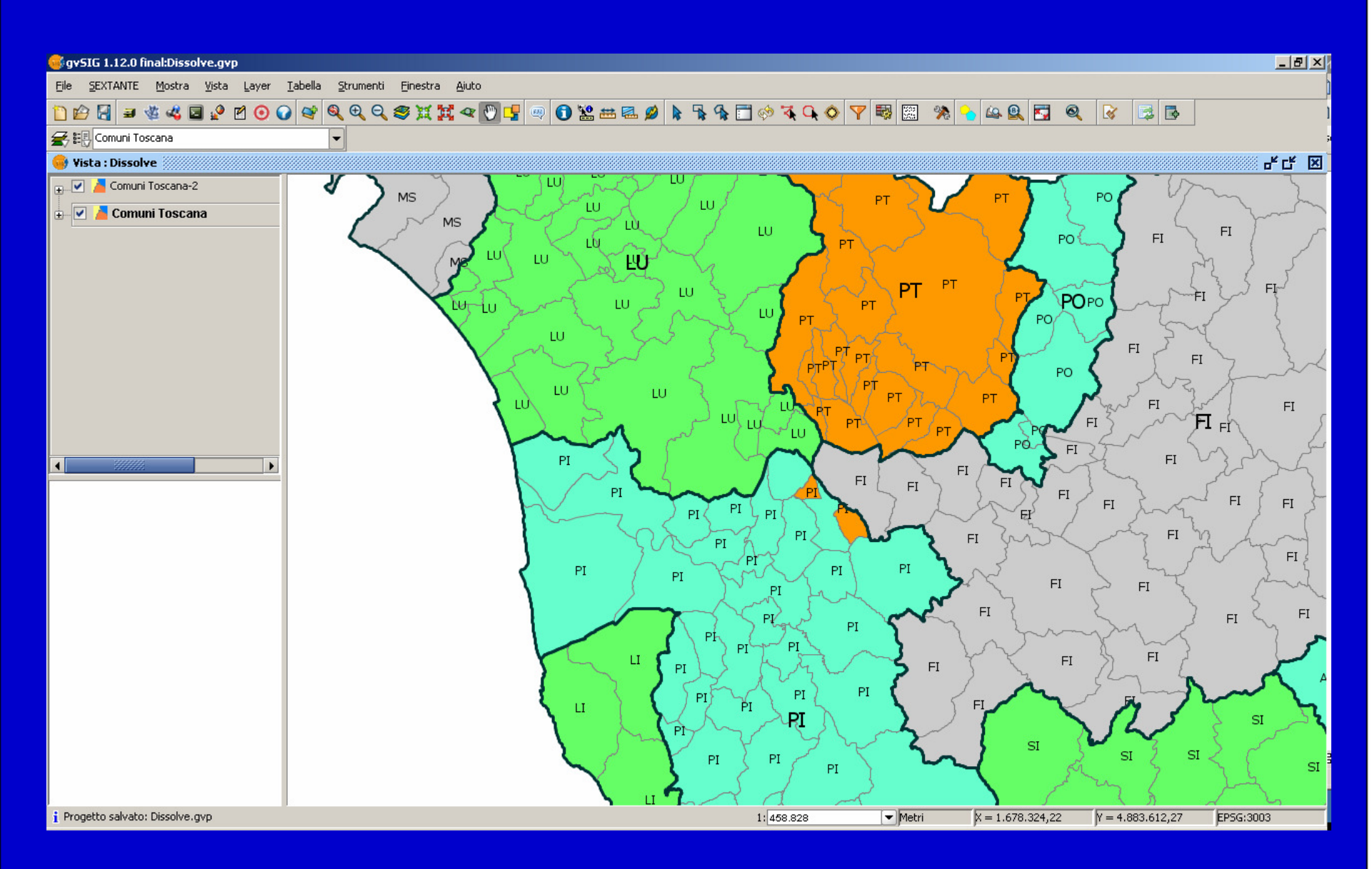

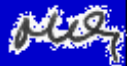

#### Dissolve – Risultato dell'operazione

#### La nuova parte descrittiva

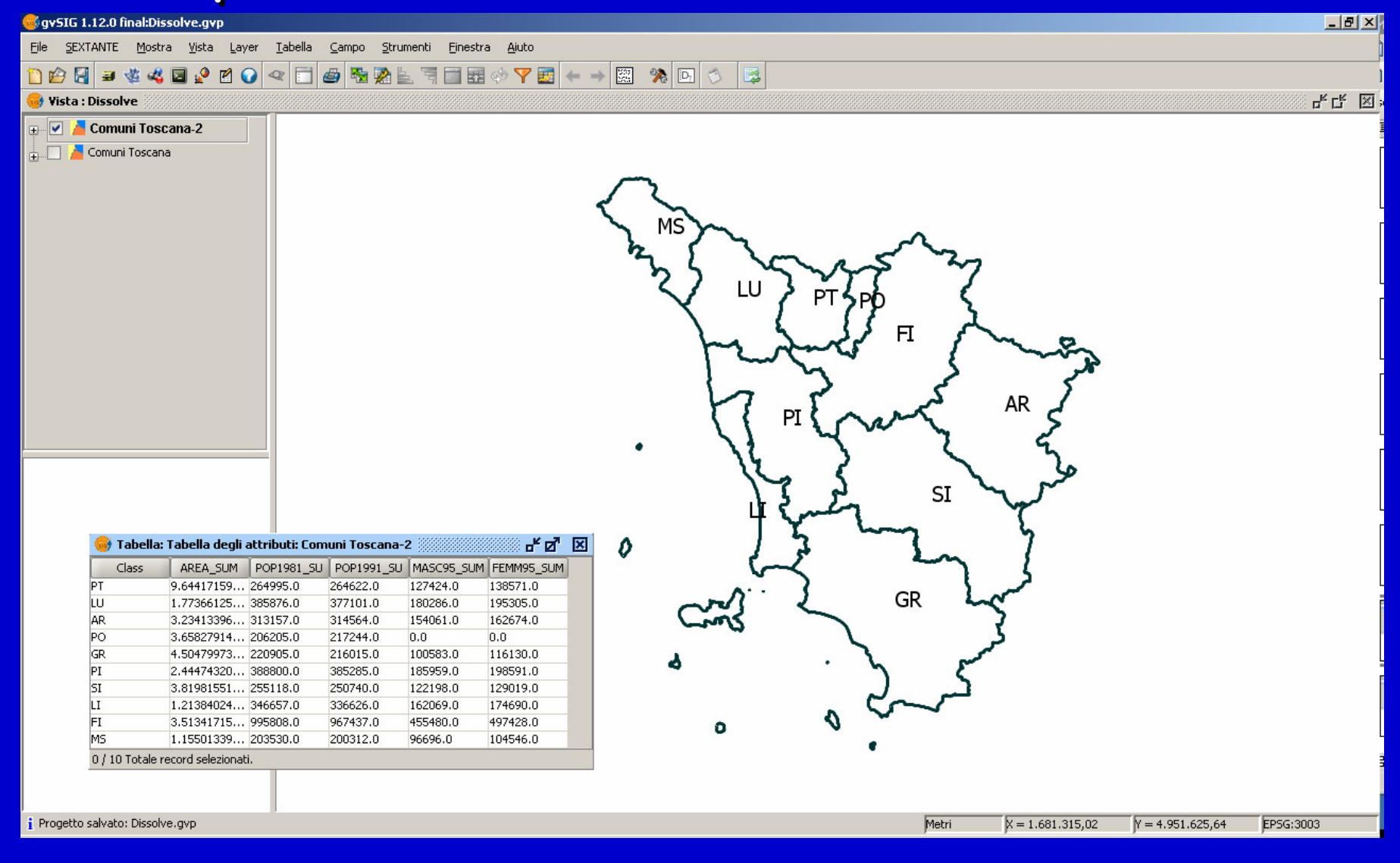

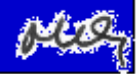

#### La parte descrittiva

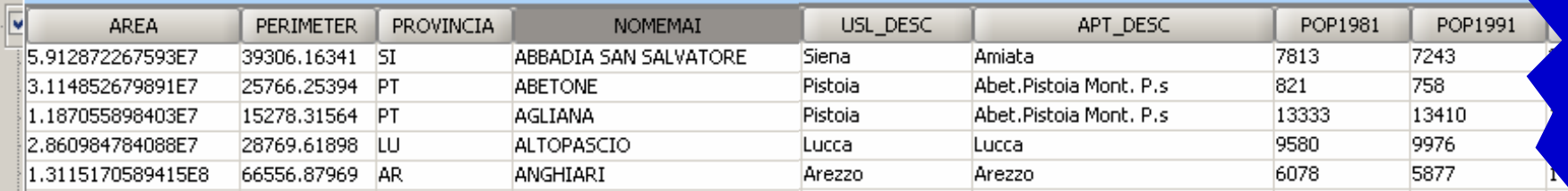

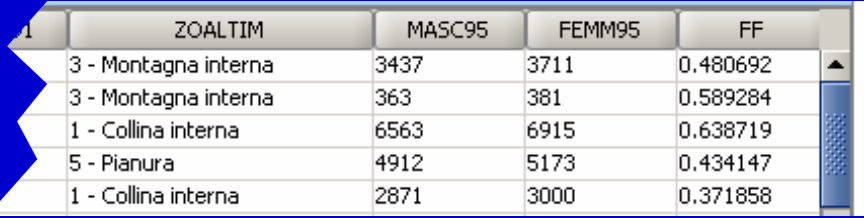

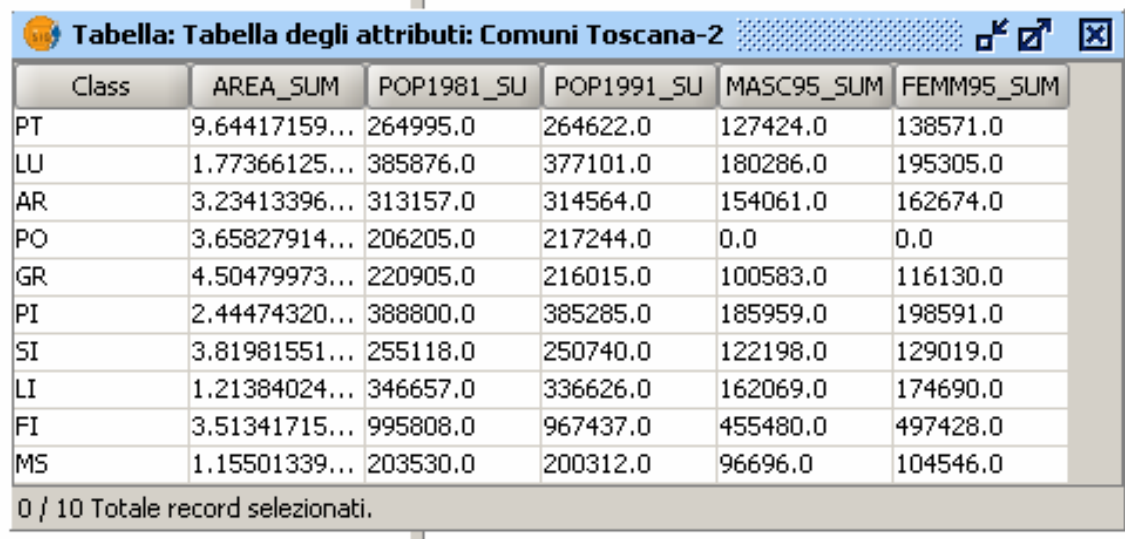

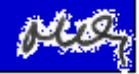

## Sistemi Informativi Territoriali

# Paolo Mogorovichwww.di.unipi.it/~mogorov

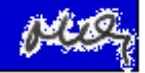